## SAP ABAP table H\_JPV\_MAT\_TITLE {Generated Table for View}

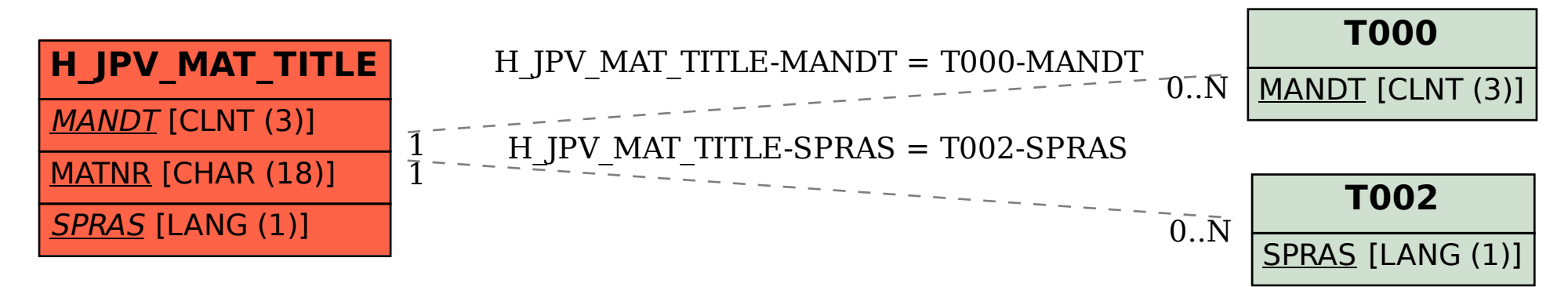